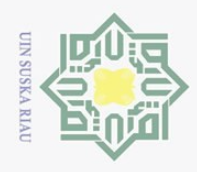

 $\odot$ 

 $\pm$ 

 $\omega$  $\overline{\mathbf{r}}$ 

Hak Cipta Dilindungi Undang-Undang

### **BAB II LANDASAN TEORI**

### **2.1 Manajemen Proyek**

### **2.1.1 Pengertian Manajemen Proyek**

Proyek adalah kegiatan sekali lewat, dengan waktu dan sumber daya terbatas untuk mencapai hasil akhir yang telah ditentukan, misalnya produk atau fasilitas produksi (Soeharto, 1999). Manajemen proyek merupakan aplikasi pengetahuan, keahlian, alat, dan teknik untuk aktivitas proyek guna memenuhi atau melampaui kebutuhan yang diharapkan *stakeholder* dari proyek tersebut (Mingus, 2006). Menurut Husen (2009), manajemen proyek adalah penerapan ilmu pengetahuan, keahlian dan keterampilan cara teknis yang terbaik dan dengan sumber daya yang terbatas, untuk mencapai sasaran dan tujuan yang telah ditentukan agar mendapatkan hasil yang optimal dalam hal kinerja biaya, mutu dan waktu, serta keselamatan kerja. Berdasarkan beberapa pengertian tersebut dapat disimpulkan bahwa manajemen proyek adalah penerapan ilmu pengetahuan dalam usaha pada suatu kegiatan agar penggunaan sumber daya dan pemilihan sub kegiatan dapat tercapai secara efisien dan efektif.

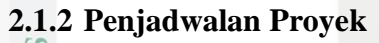

 $\overline{10}$ 

rif Kasim Riau

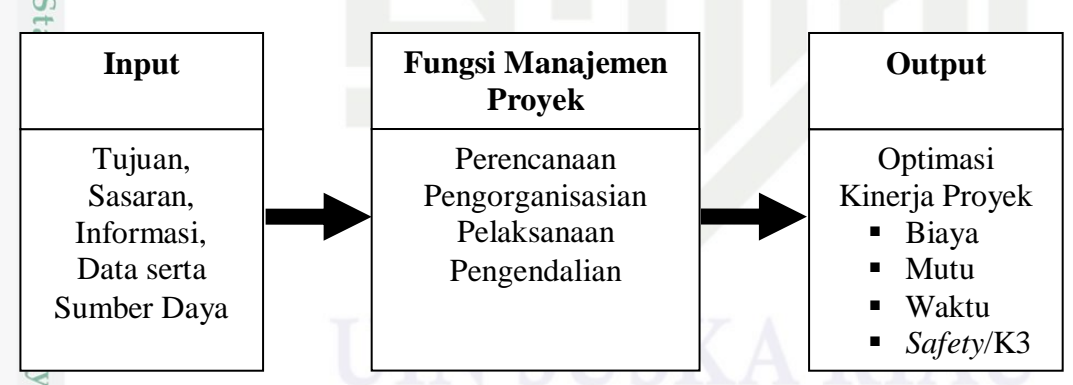

### **Gambar 2.1 Proses Manajemen Proyek**

ng Berdasarkan Gambar 2.1 dapat diuraikan bahwa proses manajemen proyek dimulai dari kegiatan perencanaan hingga pengendalian yang didasarkan atas input-input seperti tujuan dan sasaran proyek, informasi dan data yang digunakan,

Dilarang mengutip sebagian atau seluruh karya tulis ini tanpa mencantumkan dan menyebutkan sumber

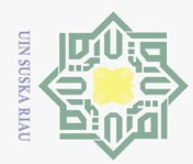

Pengutipan hanya untuk kepentingan pendidikan,

Hak Cipta Dilindungi Undang-Undang

penelitian, penulisan karya ilmiah, penyusunan laporan, penulisan kritik atau tinjauan suatu masalah

Ξ

ultan

Syarif Kasim Riau

Dilarang mengutip sebagian atau seluruh karya tulis ini tanpa mencantumkan dan menyebutkan sumber

serta penggunaan sumber daya yang benar dan sesuai dengan kebutuhan yang diperlukan (Husen, 2009). Menurut Mingus (2006), faktor ketepatan waktu adalah salah satu dari faktor keberhasilan suatu proyek. Oleh karena itu, penjadwalan yang akurat adalah hal yang sangat penting untuk pengukuran keberhasilan.

 $\omega$ Penjadwalan proyek merupakan salah satu elemen hasil perencanaan, yang dapat memberikan informasi tentang jadwal rencana dan kemajuan proyek dalam hal kinerja sumber daya berupa biaya, tenaga kerja, peralatan dan material serta rencana durasi proyek dan progres waktu untuk penyelesaian proyek. Penjadwalan atau *scheduling* adalah pengalokasian waktu yang tersedia untuk melaksanakan masing-masing pekerjaan dalam rangka menyelesaikan suatu proyek hingga tercapai hasil optimal dengan mempertimbangkan keterbatasan-keterbatasan yang ada (Husen, 2009).

Penjadwalan mempunyai manfaat-manfaat seperti berikut:

- 1. Memberikan pedoman terhadap unit pekerjaan/kegiatan mengenai batasbatas waktu untuk mulai dan akhir dari masing-masing tugas.
- 2. Memberikan sarana bagi manajemen untuk koordinasi secara sistematis dan realistis dalam penentuan alokasi prioritas terhadap sumber daya dan waktu.
- 3. Memberikan sarana untuk menilai kemajuan pekerjaan.
- 4. Menghindari pemakaian sumber daya yang berlebihan, dengan harapan  $\mathbf{C}$ proyek dapat selesai sebelum waktu yang ditetapkan.  $\overline{a}$ 
	-

5. Memberikan kepastian waktu pelaksanaan pekerjaan.<br>6. Merupakan sarana penting dalam pengendalian proyel 6. Merupakan sarana penting dalam pengendalian proyek (Husen, 2009).

### **2.2 Analisis Jaringan Kerja**

### **2.2.1 Pembuatan Jaringan Kerja**

ers Jaringan (*Network*) merupakan sebuah istilah untuk menandai model-model yang secara visual bisa diidentifikasi sebagai sebuah sistem jaringan yang terdiri dari rangkaian-rangkaian noda (*node*) dan kegiatan (*activity*).

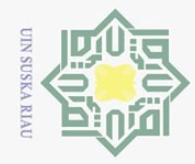

Pengutipan hanya untuk kepentingan pendidikan,

Hak Cipta Dilindungi Undang-Undang

 $\overline{e}$ 

milik

 $\frac{C}{Z}$ 

 $\circ$ S<sub>N</sub> ka  $\infty$ 

 $\mathbf{C}$ tate

Dilarang mengutip sebagian atau seluruh karya tulis ini tanpa mencantumkan dan menyebutkan sumber

 $\sum$ 

Dalam menggambarkan suatu jaringan (*network*) digunakan tiga buah  $\odot$ simbol sebagai berikut:

 $\frac{1}{10}$  Anak panah (*arrow*) : —<br> $\frac{1}{10}$  Anak panah menyatakan Anak panah menyatakan sebuah kegiatan atau aktivitas. Kegiatan di sini didefinisikan sebagai hal yang memerlukan *duration* (jangka waktu tertentu) dalam pemakaian sebuah *resources* (sumber tenaga, peralatan, material, biaya). Baik panjang maupun kemiringan anak panah ini sama sekali tidak mempunyai arti. Jadi, tidak perlu menggunakan skala. Kepala anak panah menjadi pedoman arah tiap kegiatan, yang menunjukkan bahwa suatu kegiatan dimulai dari permulaan dan berjalan maju sampai akhir dengan arah dari kiri ke kanan.

2. Lingkaran kecil (*node*) :  $\bigcap$ 

Lingkaran kecil menyatakan sebuah kejadian atau peristiwa atau *event*. Kejadian (*event*) di sini didefinisikan sebagai ujung atau pertemuan dari satu atau beberapa kegiatan.

3. Anak panah terputus-putus :  $-\rightarrow$ 

Anak panah terputus-putus menyatakan kegiatan semu atau *dummy*. *Dummy* di sini berguna untuk membatasi mulainya kegiatan. Seperti halnya kegiatan biasa, panjang dan kemiringan *dummy* ini juga tidak berarti apa-apa sehingga tidak perlu berskala. Bedanya dengan kegiatan biasa ialah bahwa *dummy* tidak mempunyai *duration* (jangka waktu tertentu) karena tidak memakai atau menghabiskan sejumlah *resources* (Tjutju, 2010).

Islamic Dalam pelaksanaannya, simbol-simbol ini digunakan dengan mengikuti aturan-aturan sebagai berikut:

1. Di antara dua *event* yang sama, hanya boleh digambarkan satu anak panah.

2. Nama suatu aktivitas dinyatakan dengan huruf atau dengan nomor *event*.

3. Aktivitas harus mengalir dari *event* bernomor rendah ke *event* bernomor tinggi.

tinggi.<br>
1. Diagram hanya memiliki sebuah *initial event* dan sebuah *terminal event*<br>
(Tjutju, 2010).<br>
1. Property 1. Property of the sebuah *terminal event*<br>
1. Property 1. Property<br>
1. Property 1. Property 1. Property<br> (Tjutju, 2010)*.*

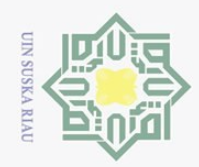

 $\overline{N}$ 

## Hak Cipta Dilindungi Undang-Undang Dilarang mengutip sebagian atau seluruh karya tulis ini tanpa mencantumkan dan menyebutkan sumber

 $\overline{z}$ 

 $\overline{\omega}$  $\subset$ 

lamic University of Sultan Syarif Kasim Riau

 $\omega$ Pengutipan hanya untuk kepentingan pendidikan, penelitian, penulisan karya ilmiah, penyusunan laporan, penulisan kritik atau tinjauan suatu masalah.

 $\sigma$ Pengutipan tidak merugikan kepentingan yang wajar UIN Suska Riau

Dilarang mengumumkan dan memperbanyak sebagian atau seluruh karya tulis ini dalam bentuk apapun tanpa izin UIN Suska Riau

Contoh jaringan (*network*) dapat dilihat pada gambar berikut:

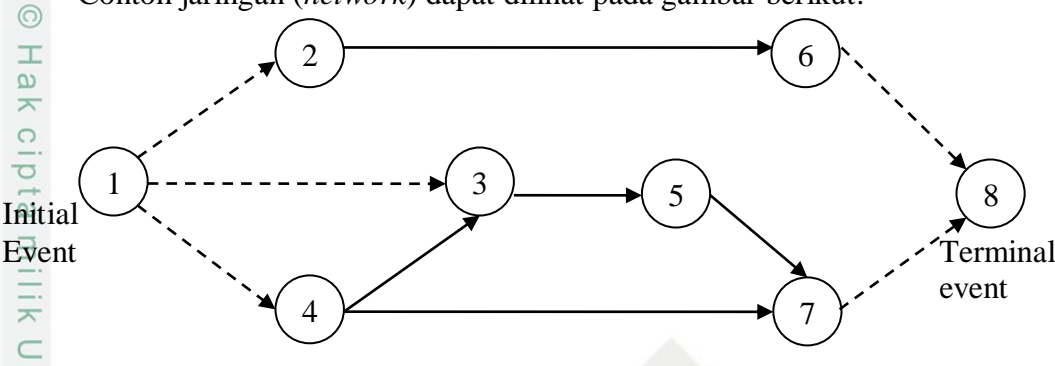

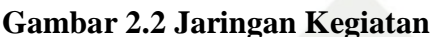

 $\circ$ Adapun logika kebergantungan kegiatan-kegiatan itu dinyatakan sebagai berikut:

1. Suatu kegiatan (*activity*) adalah proses penyelesaian suatu pekerjaan selama waktu tertentu dan selalu diawali oleh noda awal dan diakhiri oleh noda akhir yaitu saat tertentu atau *event* yang menandai awal da akhir suatu kegiatan.

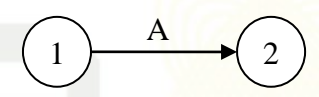

### **Gambar 2.3 Jaringan Kerja A (1-2)**

2. Kegiatan B baru bisa mulai dikerjakan setelah kegiatan A selesai.

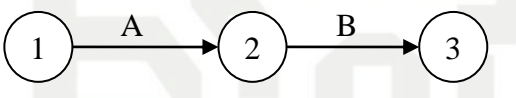

### **Gambar 2.4 Jaringan Kerja A (1-2) dan B (2-3)**

Gambar 2.4 Jaringan Kerja A (1-2) dan B (2-3)<br>3. Kegiatan C baru bisa mulai dikerjakan setelah kegiatan A dan B selesai.

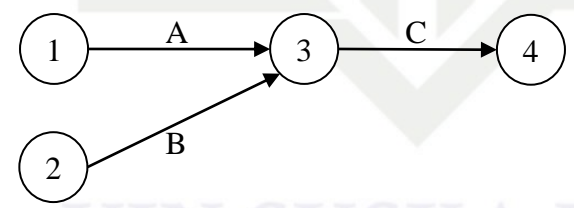

**Gambar 2.5 Jaringan Kerja A (1-3), B (2-3) dan C (3-4)**

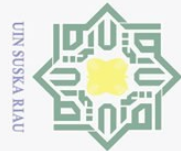

 $\pm$ 

 $\omega$  $\overline{\mathbf{r}}$  $\bigcirc$  $\overline{\sigma}$  $\overline{e}$ 

milik

 $\subset$  $\frac{1}{2}$ 

S<sub>N</sub> ka

**Islamic** 

Sultan Syarif Kasim Riau

Ņ.

Dilarang mengutip sebagian atau seluruh karya tulis ini tanpa mencantumkan dan menyebutkan sumber

 $\omega$  $\sigma$ Pengutipan tidak merugikan kepentingan yang wajar UIN Suska Riau Pengutipan hanya untuk kepentingan pendidikan, penelitian, penulisan karya ilmiah, penyusunan laporan, penulisan kritik atau tinjauan suatu masalah.

Dilarang mengumumkan dan memperbanyak sebagian atau seluruh karya tulis ini dalam bentuk apapun tanpa izin UIN Suska Riau

4. Kegiatan C dan D baru bisa mulai dikerjakan setelah kegiatan A dan B selesai.

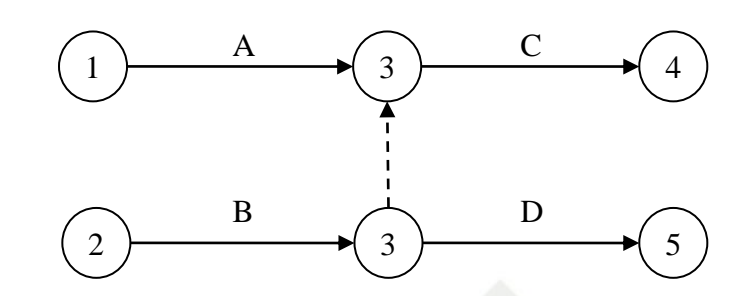

### **Gambar 2.6 Jaringan Kerja menggunakan** *Dummy*

 $\circ$ Kegiatan semu (*dummy activity*) adalah sebuah notasi kegiatan yang secara visual berfungsi untuk menunjukkan hubungan waktu penyelesaian sebuah kegiatan dan waktu mulai kegiatan yang lain (Siswanto, 2007).  $\overline{\mathcal{X}}$ 

 $\overline{\omega}$ Kegiatan-kegiatan yang merupakan komponen proyek dan hubungan ketergantungan antara satu dengan yang lain disajikan dengan menggunakan tanda-tanda. Dikenal dua macam jaringan kerja sebagai berikut:

1. Kegiatan pada anak panah, atau *activity on arrow* (AOA). Di sini kegiatan digambarkan sebagai anak panah yang menghubungkan dua lingkaran yang mewakili dua peristiwa. Ekor anak panah merupakan awal dan ujungnya sebagai akhir kegiatan. Metode yang termasuk dalam klasifikasi jaringan kerja ini adalah metode PERT dan CPM.

2. Kegiatan ditulis di dalam kotak atau lingkaran yang disebut *activity on node*<br>(AON). Anak panah hanya menjelaskan hubungan ketergantungan di antara (AON). Anak panah hanya menjelaskan hubungan ketergantungan di antara kegiatan-kegiatan. Metode yang termasuk dalam klasifikasi jaringan kerja ini adalah metode PDM (Soeharto, 1999).

### **2.2.2 Penentuan Waktu**

Menurut Siswanto (2007), konsep waktu dalam jaringan kerja dapat didefinisikan sebagai berikut:

1. *Earliest Start Time* atau ES, yaitu waktu paling awal tercepat suatu kegiatan dapat dimulai, dengan memperhatikan waktu kegiatan yang diharapkan dan persyaratan urutan pengerjaan atau waktu mulai paling awal dengan akhir harus sama dengan  $ES = LS$ .

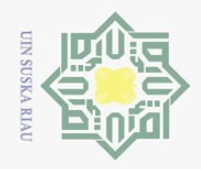

Hak Cipta Dilindungi Undang-Undang

 $\pm$ 

 $\overline{e}$ 

宗

 $\frac{C}{Z}$ 

 $\mathcal{O}$ 

 $\omega$  $\subset$ 

Kasim Riau

 $\sum$ 

Dilarang mengumumkan dan memperbanyak sebagian atau seluruh karya tulis ini dalam bentuk apapun tanpa izin UIN Suska Riau

2. *Latest Start Time* atau LS, yaitu waktu paling lambat untuk dapat memulai suatu kegiatan tanpa penundaan waktu keseluruhan proyek.

**3.** *Earliest Finish Time* atau EF, yaitu waktu paling awal suatu kegiatan dapat diselesaikan, atau sama dengan waktu selesai paling awal dan akhir harus diselesaikan, atau sama dengan waktu selesai paling awal dan akhir harus sama dengan  $EF = LF$ .

4. *Latest Finish Time* atau LF, yaitu waktu paling lambat untuk dapat menyelesaikan suatu kegiatan tanpa penundaan dan penyelesaian proyek secara keseluruhan, atau sama dengan LS ditambah waktu kegiatan yang diharapkan.

S<sub>n</sub> Node merupakan lambang dari jaringan kerja dari suatu *event* dibagi atas Node merupakan lam<br>tiga bagian sebagai berikut:

a

b

c

### keterangan:

∶ Ruang untuk nomor *event.*

∶ Ruang untuk waktu paling cepat suatu kegiatan dapat diselesaikan.

∶ Ruang untuk waktu paling lambat untuk dapat menyelesaikan suatu kegiatan.

Dalam melakukan perhitungan penentuan waktu digunakan tiga buah asumsi dasar, yaitu:

1. Proyek hanya memiliki satu *initial event* dan satu *terminal event.*

2. Saat tercepat terjadinya *initial event* adalah hari ke-nol.

3. Saat paling lambat terjadinya *terminal event* adalah  $TL = TE$  (Tjutju, 2010). dimana:

∶ *Time Earliest* (waktu kegiatan cepat)

∶ *Time Latest* (waktu kegiatan lambat)

Menurut Tjutju (2010), adapun cara perhitungan yang harus dilakukan terdiri atas dua cara, yaitu:

1. Perhitungan maju (*forward computation*)

Perhitungan maju adalah perhitungan yang bergerak mulai dari *initial event*  $\overline{S}$ menuju ke *terminal event*. Tujuannya untuk menghitung saat yang paling cepat

II-6

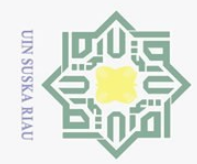

Hak Cipta Dilindungi Undang-Undang

 $\overline{\omega}$ 

Dilarang mengutip sebagian atau seluruh karya tulis ini tanpa mencantumkan dan menyebutkan sumber

terjadinya *event* dan saat paling cepat dimulainya serta diselesaikannya aktivitasaktivitas. a k

Ada tiga langkah yang dilakukan pada perhitungan maju, yaitu:

a. Saat tercepat terjadinya *initial event* ditentukan pada hari ke-nol sehingga untuk *initial event* berlaku  $TE = 0$ .

b. Jika *initial event* terjadi pada hari yang ke-nol, maka

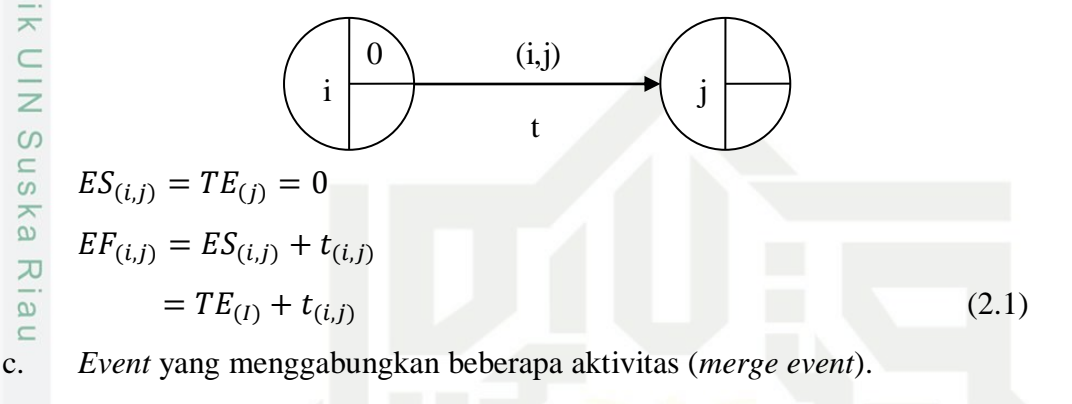

$$
EF_{(i_1,j)}
$$
  
\n
$$
EF_{(i_1,j)}
$$
  
\n
$$
EF_{(i_1,j)}
$$

Sebuah *event* hanya dapat terjadi jika aktivitas-aktivitas yang mendahuluinya telah selesai. Maka saat paling cepat terjadinya sebuah *event* sama dengan nilai terbesar dari saat tercepat untuk menyelesaikan aktivitasaktivitas yang berakhir pada *event* tersebut. aktivitas yang berakhir pada *event* tersebut.<br>  $TE_{(j)} = maks(EF_{(i_1,j)}, EF_{(i_2,j)})$ <br>
Perhitungan mundur (*backward computation*)

$$
TE_{(j)} = maks(EF_{(i_1,j)}, EF_{(i_2,j)}, \dots, EF_{(i_n,j)})
$$
\n(2.2)

Perhitungan mundur adalah perhitungan yang bergerak dari *terminal event*  menuju ke *initial event*. Tujuannya untuk menghitung saat paling lambat terjadinya *event* dan saat paling lambat dimulainya dan diselesaikannya aktivitasaktivitas.

Pada perhitungan mundur juga terdapat tiga langkah, yaitu: Pada *terminal event* berlaku  $TL = TE$ .<br> **Figure 1.**<br> **Figure 1.**<br> **Figure 1.**<br> **Figure 1.**<br> **Figure 1.**<br> **Figure 1.**<br> **Figure 1.**<br> **Figure 1.**<br> **Figure 1.**<br> **Figure 1.**<br> **Figure 1.** 

Pengutipan hanya untuk kepentingan pendidikan, penelitian, penulisan karya ilmiah, penyusunan laporan, penulisan kritik atau tinjauan suatu masalah.

 $\overline{S}$ tate

Elta

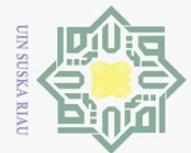

Ņ.

Hak Cipta Dilindungi Undang-Undang

Dilarang mengutip sebagian atau seluruh karya tulis ini tanpa mencantumkan dan menyebutkan sumber

 $\omega$ Pengutipan hanya untuk kepentingan pendidikan, Pengutipan tidak merugikan kepentingan yang wajar UIN Suska Riau penelitian, penulisan karya ilmiah, penyusunan laporan, penulisan kritik atau tinjauan suatu masalah.

Dilarang mengumumkan dan memperbanyak sebagian atau seluruh karya tulis ini dalam bentuk apapun tanpa izin UIN Suska Riau

 $\pm$  $\omega$  $\overline{\mathbf{X}}$  $C | 0$  $\overline{e}$ milik  $\frac{1}{2}$ maka  $\equiv$ 

b. Saat paling lambat untuk memulai suatu aktivitas sama dengan saat paling lambat untuk menyelesaikan aktivitas itu dikurangi dengan *duration* aktivitas tersebut.

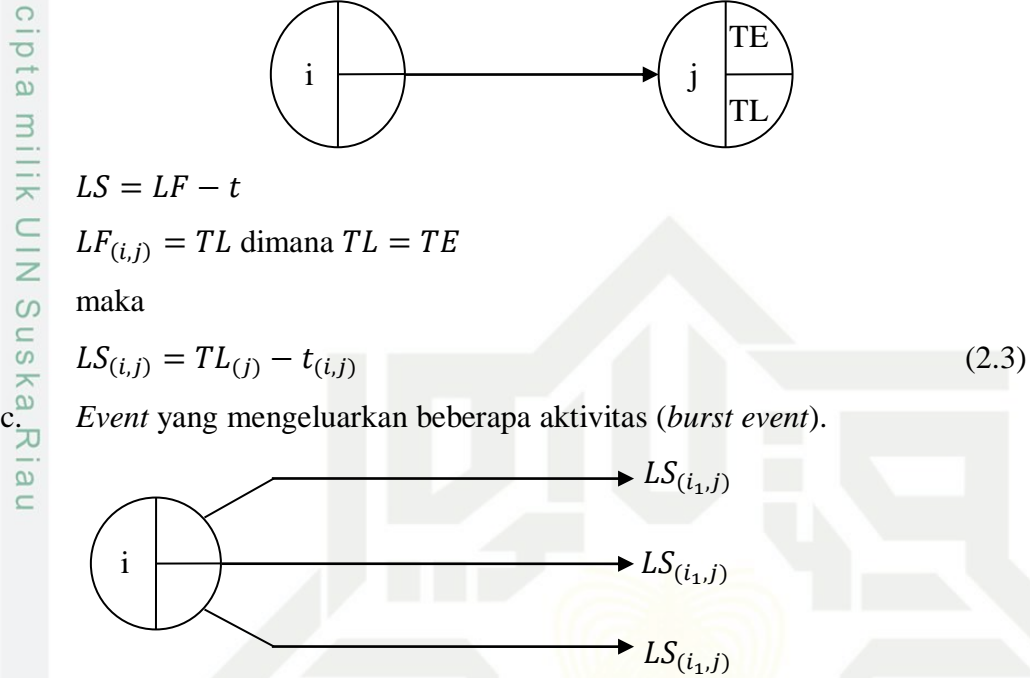

Setiap aktivitas hanya dapat dimulai apabila *event* yang mendahuluinya telah terjadi. Oleh karena itu, saat paling lambat terjadinya sebuah *event* sama dengan nilai terkecil dari saat-saat paling lambat untuk memulai aktivitas-aktivitas yang berpangkal pada *event* tersebut.

$$
TL_{(i)} = min(LS_{(i,j_1)}, LS_{(i,j_2)}, ..., LS_{(i,j_n)})
$$
\n(2.4)

### **2.2.3 Lintasan Kritis**

 $\overline{S}$  $\overline{c}$ 

Syarif Kasim Riau

Lintasan kritis (*critical path*) terdiri dari rangkaian-rangkaian kegiatan kritis, dimulai dari kegiatan pertama sampai pada kegiatan terakhir proyek. Lintasan kritis melalui aktivitas-aktivitas yang jumlah pelaksanaannya paling lama. Jadi, lintasan kritis adalah lintasan yang paling menentukan waktu penyelesaian proyek secara keseluruhan, digambar dengan anak panah tebal. Pada lintasan-lintasan yang tidak dilalui lintasan kritis terdapat *slack time* (kelonggaran waktu). Ini memungkinkan manager untuk memindahkan tenaga kerja, alat-alat, dan biaya pekerjaan di lintasan kritis demi efisiensi.

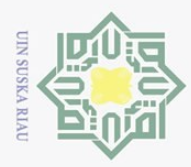

Pengutipan hanya untuk kepentingan pendidikan,

Hak Cipta Dilindungi Undang-Undang

Dilarang mengutip sebagian atau seluruh karya tulis ini tanpa mencantumkan dan menyebutkan sumber

### **2.3 PERT (***Program Evaluation and Review Technique***)**

PERT atau *Program Evaluation and Review Technique* adalah sebuah 工 *Management Science* untuk perencanaan dan pengendalian sebuah proyek. PERT dikembangkan oleh perusahaan konsultan Booz-Allen dan Hamilton pada tahun 1958-1959 ketika diminta oleh *Lockhed Aircraft Corporation* untuk menyusun model perencanaan dan pengendalian proyek *Polaris Weapon System* yaitu proyek khusus dari US Navy (Siswanto, 2007). Teknik PERT digunakan untuk mengurangi sebanyak mungkin adanya penundaan, gangguan produksi, mengkoordinasikan dan mensinkronisasikan berbagai bagian sebagai suatu keseluruhan pekerjaan serta mempercepat penyelesaian proyek.

Menurut Siswanto (2007), metode PERT menggunakan pendekatan  $\pi$ probabilistik dalam mengoptimalkan waktu penyelesaian proyek. Pendekatan probabilistik yang digunakan adalah distribusi Beta. PERT melalui distribusi Beta, menggunakan taksiran waktu untuk menentukan waktu penyelesaian suatu kegiatan agar lebih realistik. Tiga macam taksiran waktu yang digunakan oleh PERT, yaitu:

1. Taksiran paling mungkin (*most likely estimate*) dengan notasi *m*, dimaksudkan sebagai taksiran waktu penyelesaian suatu yang paling realistik. Secara statistik  $m$  adalah taksiran terhadap modus atau titik  $\circ$ tertinggi dari distribusi probabilitas waktu penyelesaian kegiatan. E<sub>4</sub>

2.<sup>5</sup> Taksiran optimistik (*optimistic estimate*) dengan notasi a, dimaksudkan sebagai taksiran yang akan terjadi dengan kemungkinan 1⁄100 jika segala sesuatu berjalan dengan baik. Secara statistik  $a$  adalah taksiran batas bawah distribusi probabilitas.

sebagai taksiran yang akan terjadi dengan kemungkinan 1/100 jika segala<br>
sesuatu berjalan dengan baik. Secara statistik *a* adalah taksiran batas bawah<br>
distribusi probabilitas.<br>
Taksiran pesimistik (*pesimistic estimate*) sebagai taksiran yang akan terjadi dengan kemungkinan 1⁄100 jika segala sesuatu berjalan dengan tidak semestinya. Secara statistik b adalah taksiran batas atas distribusi probabilitas.

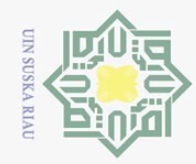

Pengutipan hanya untuk kepentingan pendidikan,

Hak Cipta Dilindungi Undang-Undang

 $\bigcirc$  $\overline{\sigma}$ 

> $\equiv$  $\subset$  $\frac{1}{2}$  $\circ$

Dilarang mengutip sebagian atau seluruh karya tulis ini tanpa mencantumkan dan menyebutkan sumber

 $\sim$ 

Menghitung waktu kegiatan yang diharapkan (*expected time*) dapat  $\odot$ menggunakan rumus: a k

$$
t_e = \frac{a+b+4m}{6} \tag{2.5}
$$

 $\overline{6}$ Sedangkan untuk menghitung dispersi atau varians waktu penyelesaian kegiatan dapat digunakan rumus:

$$
V(t_e) = \left(\frac{b-a}{6}\right)^2\tag{2.6}
$$

S<sub>N</sub> Menghitung varians kegiatan lintasan kritis untuk membantu menentukan  $\omega$ varians proyek keseluruhan dengan menjumlahkan varians kegiatan kritis dapat digunakan rumus:

$$
S = \sqrt{\left(\frac{b-a}{6}\right)^2}
$$

$$
S = \frac{b-a}{6}
$$
(2.7)

Berdasarkan sifat kurva distribusi normal, maka penghitungan kurun waktu penyelesaian proyek dapat digunakan rumus:

$$
TE \pm 3S \tag{2.8}
$$

 $\overline{S}$ Untuk mengetahui probabilitas/kemungkinan proyek dapat diselesaikan dalam batas waktu *n* hari:

$$
z = \frac{T(d) - TE}{S} \tag{2.9}
$$

keterangan:

Isla

prur

arif Kasim Riau

 $z \overrightarrow{z}$  : Kemungkinan mencapai target penyelesaian

() ∶ Target waktu penyelesaian (*n*)

∶ Jumlah nilai *e t* pada lintasan kritis

en Setelah nilai z diketahui, dengan menggunakan tabel distribusi z akan dapat menentukan persentase (%) proyek selesai pada target waktu penyelesaian proyek  $T(d)$ .

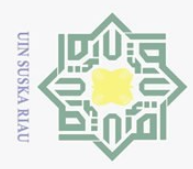

 $\omega$  $\sigma$ 

Pengutipan hanya untuk kepentingan pendidikan,

Hak Cipta Dilindungi Undang-Undang

 $\sqsubset$ 

Dilarang mengutip sebagian atau seluruh karya tulis ini tanpa mencantumkan dan menyebutkan sumber

 $\overline{N}$ 

### **2.4 Percepatan Proyek (***Crashing Project***)**

Suatu proyek selesai dalam jangka waktu yang telah ditentukan, dapat 工 dilakukan percepatan durasi kegiatan dengan konsekuensi akan terjadinya peningkatan biaya. Percepatan durasi pelaksanaan proyek dengan biaya serendah mungkin dinamakan *crashing project*. Dengan mempercepat durasi proyek maka akan menyebabkan perubahan terhadap biaya dan waktu, yang meliputi:

1. Kurun waktu normal (*normal time*) adalah kurun waktu yang diperlukan  $\overline{z}$ untuk melakukan kegiatan sampai selesai, dengan cara yang efisien tetapi  $\infty$ diluar pertimbangan adanya kerja lembur dan usaha-usaha khusus lainnya.

 $2\frac{\infty}{\infty}$  Biaya normal (*normal cost*) adalah biaya langsung yang diperlukan untuk menyelesaikan kegiatan dengan kurun waktu normal.  $\infty$ 

- 3. Kurun waktu dipercepat (*crash duration*) adalah waktu tercepat untuk menyelesaikan suatu kegiatan yang secara teknis masih mungkin. Di sini sumber daya bukan merupakan hambatan.
- 4. Biaya untuk waktu dipercepat (*crash cost*) adalah jumlah biaya langsung untuk menyelesaikan pekerjaan dengan kurun waktu tercepat (Soeharto, 1999).

Menurut Hariono (2016) , dalam mempercepat durasi proyek harus diketahui keefektifitasan sumber daya yaitu pekerja. Upah yang diberikan sangat tergantung pada kecakapan masing-masing pekerja dikarenakan setiap pekerja memiliki karakter masing-masing yang berbeda-beda satu sama lainnya.

Produktivitas harian = 
$$
\frac{Volume}{Durasi normal}
$$

\nProduktivitas tiap jam = 
$$
\frac{Productivitas harian}{Jam kerja per hari}
$$

\n(2.11)

*Produktivitas harian setelah crash = (Jam kerja perhari* ×

*produktivitas tiap jam) +*   $(a \times b \times \text{productivitas tag})$ *jam)* (2.12)

### dengan:

Kasim Riau

Islamic

University of S

∶ Lama penambahan jam kerja (lembur)

∶ Koefisien penurunan produktivitas akibat penambahan jam kerja (lembur)

**Riau** 

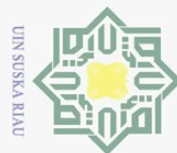

Hak Cipta Dilindungi Undang-Undang

 $\subseteq$ 

 $\frac{1}{2}$  $\Box$ 

ers

of Sultan Syarif Kasim Riau

Dilarang mengutip sebagian atau seluruh karya tulis

Pengutipan hanya untuk kepentingan pendidikan,

**Prestasi Kerja Jam Lembur Penurunan Indeks Produktivitas**  $\omega$ **(jam) (%)**  $\overline{\mathbf{x}}$  $\circ$ 1 0,1 90  $\overline{\circ}$  $\overline{c}$ 2 0,2 80  $\exists$ 3 0,3 70 긎 4 0,4 60

**Tabel 2.1 Koefisien Penurunan Produktivitas**

(Sumber: Soeharto, 2001)

Berdasarkan nilai produktivitas harian sesudah *crash* tersebut, dapat dicari  $\circ$ waktu penyelesaian setelah dipercepat (*crash duration*), sebagai berikut:

$$
\frac{1}{20}
$$
 *Crash duration* = 
$$
\frac{Volume}{Productivitas harian setelah crash}
$$
 (2.13)

### $Total crash = Durasi normal - Crash duration$  (2.14)

Penambahan waktu kerja akan menambah besar biaya untuk tenaga kerja dari biaya normal tenaga kerja. Berdasarkan Keputusan Menteri Tenaga Kerja dan Transmigrasi Republik Indonesia Nomor KEP. 102/MEN/VI/2004 bahwa upah penambahan kerja bervariasi. Pada penambahan waktu kerja satu jam pertama, pekerja mendapatkan tambahan upah 1,5 kali upah perjam waktu normal dan pada penambahan jam kerja berikutnya maka pekerja akan mendapatkan 2 kali upah perjam waktu normal.

tate Perhitungan untuk biaya tambahan pekerja dapat dirumuskan sebagai berikut ini:

a. *Normal cost* pekerja perhari

*Normal cost = Produktivitas harian*  $\times$  *Harga upah pekerja* (2.15) b. *Normal cost* pekerja perjam

Normal cost =  $Productivitas perjam \times Harga upah pekerja (2.16)$ c. Biaya lembur pekerja

*Biaya lembur =*  $(1.5 \times$  *upah 1 jam lembur pertama)* +  $(2 \times n \times$ *upah 1 jam normal untuk jam lembur berikutnya)* (2.17)

penelitian, penulisan karya ilmiah, penyusunan laporan, penulisan kritik atau tinjauan suatu masalah

ini tanpa mencantumkan dan menyebutkan sumbel

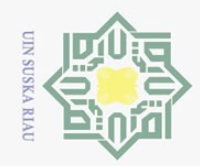

Ņ.

Hak Cipta Dilindungi Undang-Undang

Hak cipta

 $\overline{\lambda}$  $\frac{1}{2}$  $\subset$ 

Islamic University of Sultan Syarif Kasim Riau

Dilarang mengumumkan dan memperbanyak sebagian atau seluruh karya tulis ini dalam bentuk apapun tanpa izin UIN Suska Riau

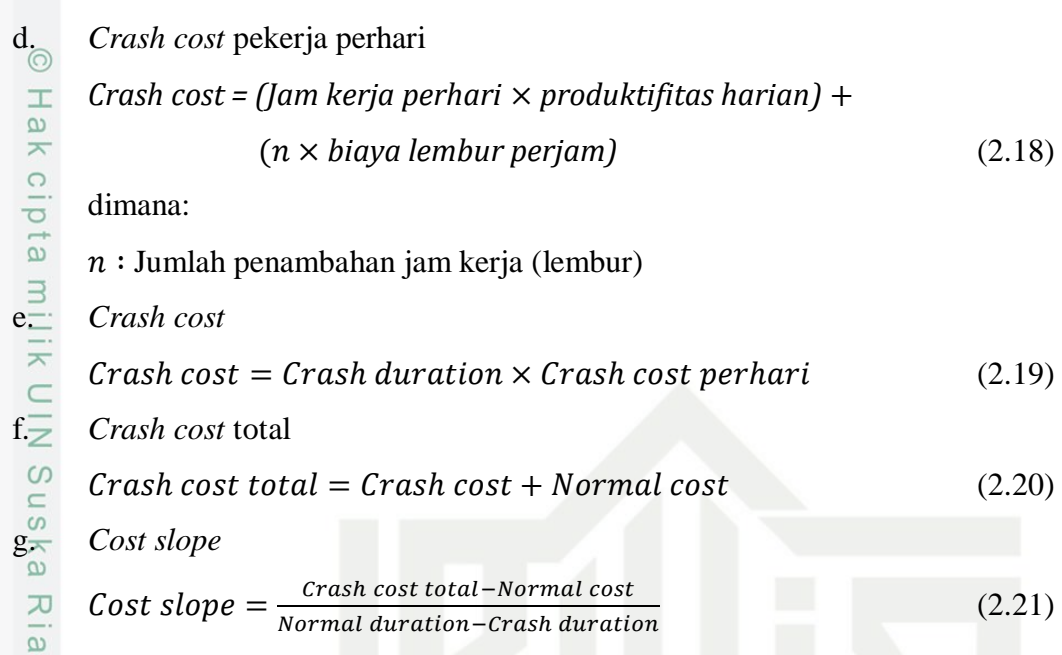

Menurut Husen (2009), ada beberapa jenis biaya yang berhubungan dengan pembiayaan suatu proyek yaitu sebagai berikut:

1. Biaya Langsung (*Direct Cost*)

Biaya-biaya yang langsung berhubungan dengan pelaksanaan pekerjaan proyek dilapangan, seperti: biaya bahan atau material, pekerja atau upah dan peralatan.

Perhitungan biaya langsung dapat dirumuskan sebagai berikut:

 $Biaya$  langsung =  $biaya$  langsung + penambahan biaya (2.22) 2. Biaya Tak Langsung (*Indirect Cost*)

Semua biaya proyek yang tidak secara langsung berhubungan dengan proyek di lapangan tetapi biaya ini harus ada dan tidak dapat dilepaskan dari proyek tersebut, seperti: biaya *overhead*, biaya tak teduga dan keuntungan atau profit.

Perhitungan biaya langsung dapat dirumuskan sebagai berikut:

Biaya tak langsung  $=$  ( biaya tidak langsung  $\frac{d}{dursi} \frac{1}{normal} \times durasi \; baru$  $+ b i a v a$  lembur (2.23)

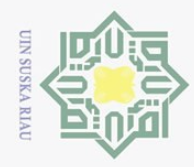

 $\overline{\omega}$ 

Pengutipan hanya untuk kepentingan pendidikan,

Hak Cipta Dilindungi Undang-Undang

 $\overline{z}$ 

Dilarang mengutip sebagian atau seluruh karya tulis ini tanpa mencantumkan dan menyebutkan sumber

### **2.5 TCTO (***Time Cost Trade Off***)**

 $\pm$ Penyesuaian durasi proyek dengan *Time Cost Trade Off* dapat mengatasi  $\Omega$ masalah-masalah seperti:

1. Proses penjadwalan durasi proyek yang tidak sesuai dengan durasi kontrak.

- $2^{\overline{2}}$  Keterlambatan pada pelaksanaan kegiatan proyek.
- $3\frac{3}{2}$  Untuk memperoleh bonus apabila penyelesaian proyek dipercepat.

 $4.4$  Mempercepat jadwal proyek karena menghindari cuaca buruk pada sisa waktu proyek.

 $\circ$ Bila waktu penyelesaian proyek lebih besar dari waktu normal di mana  $t >$  $t_{\text{max}}^{\infty}$  maka proyek akan terlambat, yang berarti biaya bertambah dan penggunaan sumber daya menjadi tidak efektif. Bila waktu dipercepat dengan waktu penyelesaian kurang dari waktu normal, di mana  $t < t_n$ , maka biaya juga akan meningkat karena jumlah sumber daya ditambah sesuai kebutuhan. Untuk mendapatkan keadaan demikian dilakukan *crashing program* terhadap kegiatankegiatan yang berada dalam lintasan kritis (Husen, 2009).

Kompresi hanya dilakukan pada aktivitas-aktivitas yang berada pada lintasan kritis. Langkah-langkah kompresi pada suatu pekerjaan adalah sebagai berikut:

1. Penyusunan jaringan kerja proyek dengan menuliskan *cost slope* dari  $\mathbf{C}$ masing-masing kegiatan.  $\overline{a}$ 

2. Kompresi pada aktivitas yang berada pada lintasan kritis dan mempunyai cost slope terendah.<br>
Penyusunan kembali jaringan kerja proyek. *cost slope* terendah.

3. Penyusunan kembali jaringan kerja proyek.

4. Mengulangi langkah kedua, jika terjadi penambahan lintasan kritis dan terdapat lebih dari satu lintasan kritis maka langkah kedua dilakukan serentak pada semua lintasan kritis dan perhitungan *cost slope* dijumlahkan.<br>M terdapat lebih dari satu lintasan kritis maka langkah kedua dilakukan serentak pada semua lintasan kritis dan perhitungan *cost slope* dijumlahkan.

5. Menghentikan langkah kompresi bila terdapat salah satu lintasan kritis dimana aktivitas-aktivitasnya tidak mungkin ditekan lagi sehingga pengendalian biaya telah optimal (Hariono, 2016).

penelitian, penulisan karya ilmiah, penyusunan laporan, penulisan kritik atau tinjauan suatu masalah

Sultan Syarif Kasim Riau

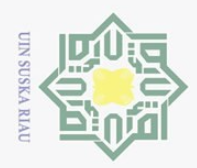

 $\overline{N}$ 

### **Contoh 2.1** (Wise, 2016)

Amalthea sedang mengerjakan suatu proyek yang terdiri dari 10 macam kegiatan dengan jam kerja normal 7 jam/hari dan upah Rp 175.000/hari. Daftar kegiatan proyek beserta taksiran waktu yang menjadi parameternya diperlihatkan pada tabel berikut:

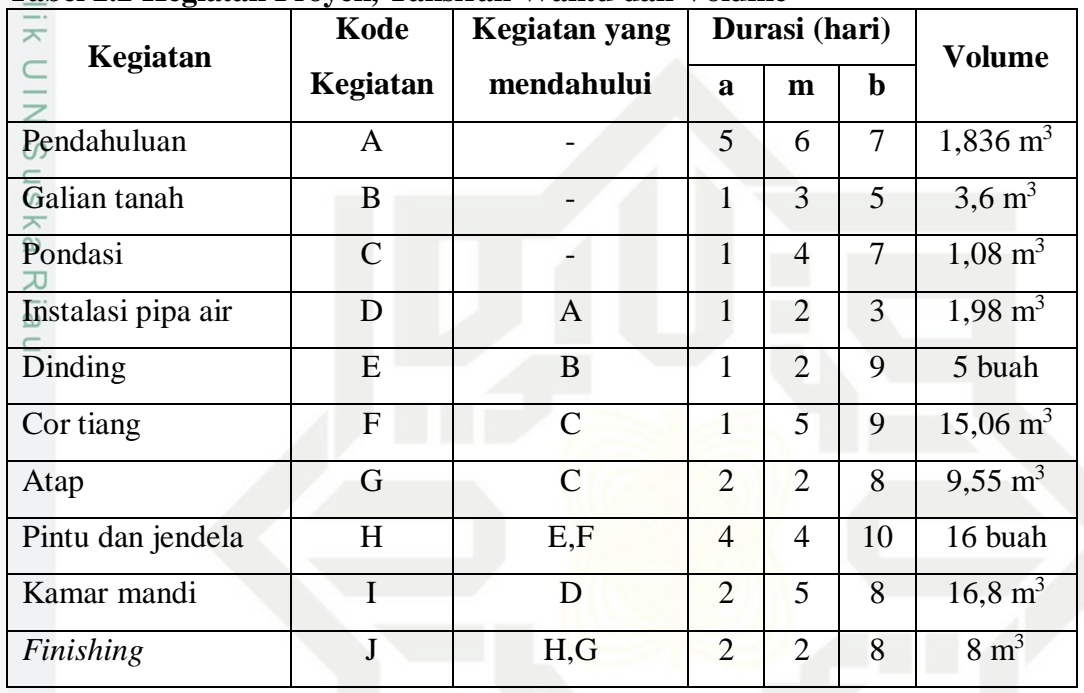

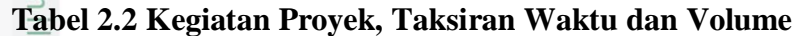

Tentukan waktu dan biaya optimum proyek di atas menggunakan metode PERT dan TCTO dengan penambahan jam kerja selama 2 jam, biaya langsung Rp 4.350.000, dan biaya tak langsung Rp 930.000.

lamic University of Sultan Syarif Kasim Riau

Hak Cipta Dilindungi Undang-Undang

. Dilarang mengutip sebagian atau seluruh karya tulis ini tanpa mencantumkan dan menyebutkan sumber:

 $\bar{\omega}$  $\circ$ . Pengutipan hanya untuk kepentingan pendidikan, penelitian, penulisan karya ilmiah, penyusunan laporan, penulisan kritik atau tinjauan suatu masalah. Pengutipan tidak merugikan kepentingan yang wajar UIN Suska Riau

Dilarang mengumumkan dan memperbanyak sebagian atau seluruh karya tulis ini dalam bentuk apapun tanpa izin UIN Suska Riau

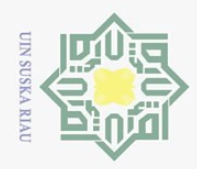

Hak Cipta Dilindungi Undang-Undang

 $\frac{C}{Z}$ 

**SnS** 

ka  $\overline{\lambda}$  $\frac{1}{2}$  $\subset$ 

 $\sum$ 

### *Penyelesaian:*

### $\frac{1\pi}{\approx}$  Metode PERT

Langkah-langkah penyelesaian masalah di atas dengan menggunakan metode PERT, sebagai berikut:

a.<sup>0</sup> Menggambar bagan jaringan kerja milik

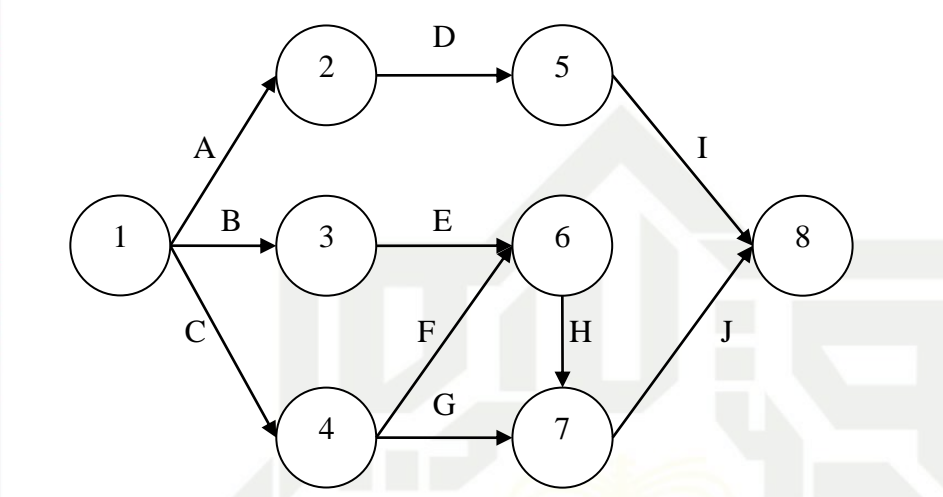

### **Gambar 2.7 Jaringan Kerja Proyek Amalthea**

b. Menentukan nilai  $t_e$ , *S* dan  $V(t_e)$ 

Menentukan waktu yang diharapkan, nilai standar deviasi, dan varians kegiatan berdasarkan Persamaan (2.5), (2.6) dan (2.7) adalah sebagai berikut:

1) Kegiatan pendahuluan  
\n
$$
t_e = \frac{5 + 7 + 4(6)}{6} = 6
$$
  
\n $S = \frac{7 - 5}{6} = 0.33$   
\n $V(t_e) = (\frac{7 - 5}{6})^2 = 0.11$   
\n $\frac{25}{6}$   
\n $t_e = \frac{5 + 7 + 4(6)}{6} = 6$   
\n $\frac{65}{6} = \frac{7 - 5}{6} = 0.33$ 

$$
V(t_e) = \left(\frac{7-5}{6}\right)^2 = 0.11
$$

tan Syarif Kasim Riau

Dilarang mengumumkan dan memperbanyak sebagian atau seluruh karya tulis ini dalam bentuk apapun tanpa izin UIN Suska Riau  $\sigma$ Pengutipan tidak merugikan kepentingan yang wajar UIN Suska Riau

Pengutipan hanya untuk kepentingan pendidikan, penelitian, penulisan karya ilmiah, penyusunan laporan, penulisan kritik atau tinjauan suatu masalah.

Dilarang mengutip sebagian atau seluruh karya tulis ini tanpa mencantumkan dan menyebutkan sumber:

II-16

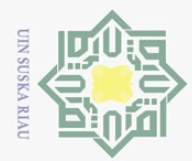

Ö.

### Nilai  $t_e$ , *S* dan  $V(t_e)$  untuk kegiatan selanjutnya dapat disajikan ke dalam

bentuk Tabel 2.3 berikut:

 $\odot$ 

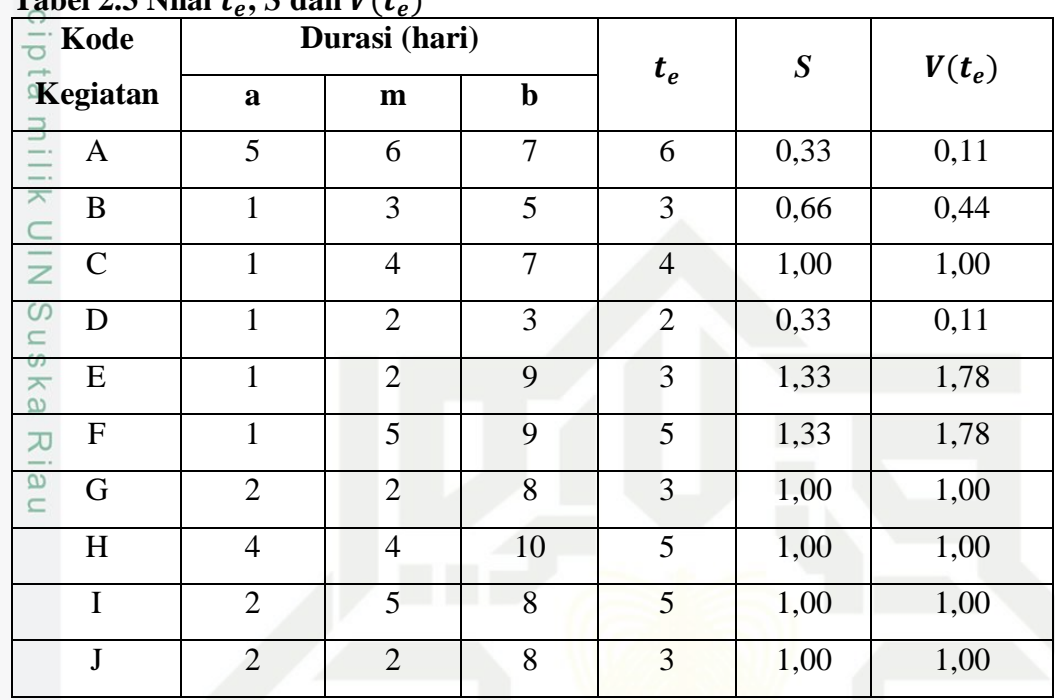

**Tabel 2.3 Nilai**   $\mathbf{S}$  dan  $\mathbf{U}(\mathbf{t})$ 

c. Menentukan lintasan kritis

Dalam menentukan lintasan kritis dilakukan perhitungan maju dan perhitungan mundur berdasarkan Persamaan (2.1) dan (2.2). Adapun langkahlangkah perhitungannya adalah sebagai berikut:

1) Perhitungan maju untuk kegiatan pendahuluan dapat dihitung menggunakan Islamic University of Sultan Syarif Kasim Riau Persamaan (2.1) sebagai berikut:

$$
ES_{(1,2)} = TE = 0
$$

$$
EF_{(1,2)} = ES_{(1,2)} + t_{(1,2)}
$$
  
= 0 + 6  
= 6  

$$
TE_{(6)} = maks (ES_{(3,6)} + t_{(3,6)}; ES_{(4,6)} + t_{(4,6)})
$$
  
= maks (3 + 3; 4 + 5)  
= maks (6; 9)  
= 9

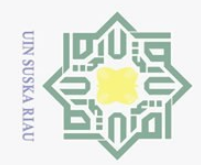

 $\odot$ 

 $\pm$ 

l a k

 $\overline{e}$ 

milik UIN

Sn<sub>S</sub>

ka  $\overline{\lambda}$  $\frac{1}{2}$  $\subset$ 

if Kasim Riau

Hak Cipta Dilindungi Undang-Undang

Pengutipan hanya untuk kepentingan pendidikan, penelitian, penulisan karya ilmiah, penyusunan laporan, penulisan kritik atau tinjauan suatu masalah.

Dilarang mengutip sebagian atau seluruh karya tulis ini tanpa mencantumkan dan menyebutkan sumber

Perhitungan maju ini dilakukan pada semua kegiatan dengan cara yang sama mulai dari tahap pengerjaan awal yaitu kegiatan pendahuluan sampai akhir kegiatan yaitu *finishing*.

2) Perhitungan mundur untuk kegiatan *finishing* dapat dihitung menggunakan Persamaan (2.2) sebagai berikut:

$$
TL_{(8)} = TE_{(8)} = 17
$$
  
\n
$$
LS_{(i,j)} = TL_{(8)} - t_{(7,8)}
$$
  
\n
$$
= 17 - 3
$$
  
\n
$$
= 14
$$
  
\n
$$
TL_{(4)} = min(LS_{(4,6)} - t_{(4,6)}; LS_{(4,7)} - t_{(4,7)})
$$
  
\n
$$
= min (9 - 5; 14 - 3)
$$
  
\n
$$
= min (4; 11)
$$
  
\n
$$
= 4
$$

Perhitungan mundur ini dilakukan pada semua kegiatan dengan cara yang sama mulai dari tahap pengerjaan akhir yaitu kegiatan *finishing* sampai akhir kegiatan yaitu pendahuluan.

Hasil perhitungan maju, perhitungan mundur dan kelonggaran waktunya (*slack*) selengkapnya diperoleh sebagai berikut:

| Kegiatan<br>CO |   | <b>Earliest</b>      |                       | Latest               |                       | <b>Slack</b>   |                     |
|----------------|---|----------------------|-----------------------|----------------------|-----------------------|----------------|---------------------|
|                |   | <b>Start</b><br>(ES) | <b>Finish</b><br>(EF) | <b>Start</b><br>(LS) | <b>Finish</b><br>(LF) | $(LS - ES)$    | <b>Sifat</b>        |
|                | A | 0                    | 6                     | 4                    | <sup>10</sup>         | 4              | <b>Tidak kritis</b> |
|                | B | $\theta$             | 3                     | 3                    | 6                     | 3              | Tidak kritis        |
|                | C | $\overline{0}$       | $\overline{4}$        | $\theta$             | $\overline{4}$        | $\overline{0}$ | Kritis              |
| er<br>$C \cap$ | D | 6                    | 8                     | 10                   | 12                    | $\overline{4}$ | <b>Tidak kritis</b> |
|                | E | 3                    | 9                     | 6                    | 9                     | 3              | <b>Tidak kritis</b> |
|                | F | $\overline{4}$       | 9                     | $\overline{4}$       | 9                     | $\overline{0}$ | Kritis              |
|                | G | $\overline{4}$       | 14                    | 13                   | 14                    | 9              | Tidak kritis        |
|                | H | 9                    | 14                    | 9                    | 14                    | $\overline{0}$ | Kritis              |
|                | I | 8                    | 17                    | 12                   | 17                    | $\overline{4}$ | Tidak kritis        |

**Tabel 2.4 Nilai ES, EF, LS, LF dan** *Slack*

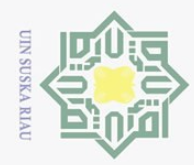

Hak Cipta Dilindungi Undang-Undang

Dilarang mengutip sebagian atau seluruh karya tulis ini tanpa mencantumkan dan menyebutkan sumber

Ņ.

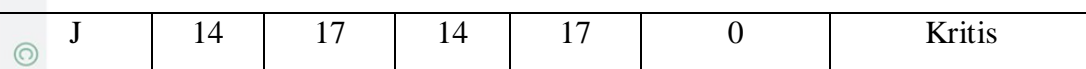

Pengutipan hanya untuk kepentingan pendidikan, penelitian, penulisan karya ilmiah, penyusunan laporan, penulisan kritik atau tinjauan suatu masalah.

 $\pm$  $\omega$ Berdasarkan Tabel 2.4 di atas, diperoleh nilai *slack* bernilai nol yang merupakan lintasan kritis, sedangkan nilai *slack* yang tidak bernilai nol tidak termasuk lintasan kritis.

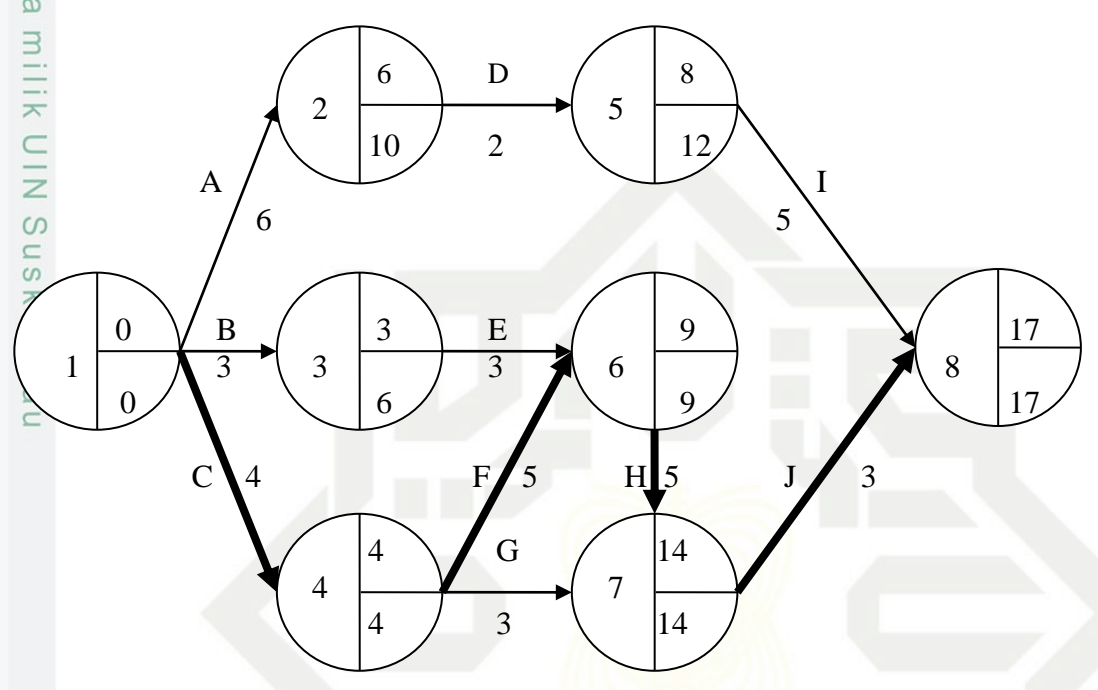

**Gambar 2.8 Jaringan Kerja dengan Lintasan Kritis**

Berdasarkan Gambar 2.8, diperoleh lintasan kritis C – F – H – J selama 17 hari dan C – G – J selama 10 hari. Karena lintasan kritis merupakan lintasan terpanjang maka diperoleh lintasan kritisnya adalah C – F – H – J dengan waktu penyelesaian proyek selama 17 hari.

d. Menentukan probabilitas waktu penyelesaian proyek

 $\overline{D}$ Waktu penyelesaian proyek Amalthea sesuai dengan lintasan kritisnya adalah 17 hari. Uraian mengenai lintasan kritis dan *varians* kegiatan proyek Amalthea, sebagai berikut:

| Tubel also Emitabam Intrub dan Turturb<br>and the company and the company of the company of the company of the company of the company of the company of |          |    |          |  |  |  |  |  |
|----------------------------------------------------------------------------------------------------|----------|----|----------|--|--|--|--|--|
|                                                                                                    | Kegiatan | ιe | $V(t_e)$ |  |  |  |  |  |
|                                                                                                    |          |    | 1,00     |  |  |  |  |  |
|                                                                                                    |          |    | 1,78     |  |  |  |  |  |
|                                                                                                    |          |    | $1{,}00$ |  |  |  |  |  |

**Tabel 2.5 Lintasan Kritis dan** *Varians*

if Kasim Riau

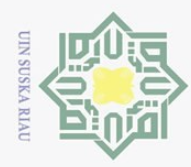

Hak Cipta Dilindungi Undang-Undang

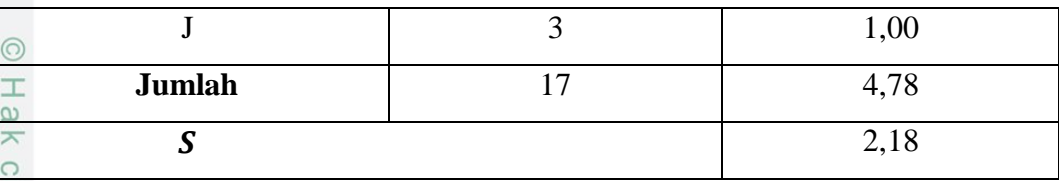

 $\circ$  $\overline{a}$ Berdasarkan sifat kurva distribusi normal, maka kurun waktu penyelesaian  $p \overline{ro}$ yek adalah  $TE \pm 3S$  (hari).  $TE$  dalam probabilitas ini merupakan jumlah nilai  $t_{\overline{e}}$  pada setiap lintasan kritis. Perkiraan proyek paling cepat adalah  $17 - 6,54 = 10,46$  atau 10 hari dan waktu perkiraan paling lambat adalah 17 6,54 23,54 atau 24 hari. Kemungkinan atau ketidakpastian mencapai target jadwal pada metode PERT dapat dicari berdasarkan Persamaan (2.9) adalah:

$$
\frac{1}{2} \quad \text{Untuk } T(d) = 10,
$$
\n
$$
z = \frac{10 - 17}{2,18}
$$
\n
$$
= -3,21
$$
\n
$$
\text{Untuk } T(d) = 24
$$
\n
$$
z = \frac{24 - 17}{2,18}
$$
\n
$$
= 3,21
$$

Hasil yang didapat dengan menggunakan tabel distribusi normal yaitu, kemungkinan proyek dapat diselesaikan dalam waktu 10 hari adalah 0,07% dan kemungkinan proyek dapat diselesaikan dalam waktu 17 hari adalah 50% sedangkan kemungkinan proyek dapat diselesaikan dalam waktu 24 hari adalah 99,93%.

Pengutipan hanya untuk kepentingan pendidikan, penelitian, penulisan karya ilmiah, penyusunan laporan, penulisan kritik atau tinjauan suatu masalah.

University of Sultan Syarif Kasim Riau

Dilarang mengutip sebagian atau seluruh karya tulis ini tanpa mencantumkan dan menyebutkan sumber

 $\sim$  $\sigma$ Pengutipan tidak merugikan kepentingan yang wajar UIN Suska Riau

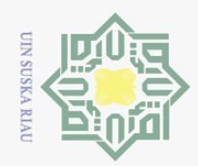

 $\overline{\omega}$ 

Hak Cipta Dilindungi Undang-Undang

Dilarang mengutip sebagian atau seluruh karya tulis ini tanpa mencantumkan dan menyebutkan sumber

. Pengutipan hanya untuk kepentingan pendidikan, penelitian, penulisan karya ilmiah, penyusunan laporan, penulisan kritik atau tinjauan suatu masalah

Ņ.

Dilarang mengumumkan dan memperbanyak sebagian atau seluruh karya tulis ini dalam bentuk apapun tanpa izin UIN Suska Riau

Pengutipan tidak merugikan kepentingan yang wajar UIN Suska Riau

e. Menghitung percepatan waktu dan penambahan biaya dengan penambahan jam lembur.

 $\frac{1}{1}$  jam lembur.<br>
Percepatan Waktu Menghitung produktivitas harian, produktivitas tiap jam, produktivitas setelah *crash* dan *crash duration* dengan penambahan 2 jam kerja menggunakan Persamaan (2.10), (2.11), (2.12), dan (2.13) untuk setiap kegiatan sehingga diperoleh hasil sebagai berikut:

a) Kegiatan A

sn<sub>S</sub> 1,836  $Productivitas harian =$  $\frac{1}{6}$  = 0,306 ka Ria 0,306 Produktivitas tiap jam =  $\frac{1}{7}$  = 0,044 Produktivitas setelah crash =  $(7 \times 0.044) + (2 \times 0.2 \times 0.044)$  $= 0.326$ 1,836  $Crash$  duration  $=$  $\frac{0.0000}{0.326}$  = 5,63

b) Kegiatan B

3,6  $Productivitas harian =$  $\frac{x}{3} = 1.2$ 1,2  $Productivitas\;tiap\;jam=$  $\frac{1}{7}$  = 0,171 **State Islamic** Produktivitas setelah crash =  $(7 \times 0.17) + (2 \times 0.2 \times 0.17)$  $= 1,258$ 3,6  $Crash duration =$  $\frac{1}{1,258}$  = 2,86

ПI Perhitungan untuk setiap kegiatan selanjutnya dapat dilihat pada Tabel 2.6, sebagai berikut:

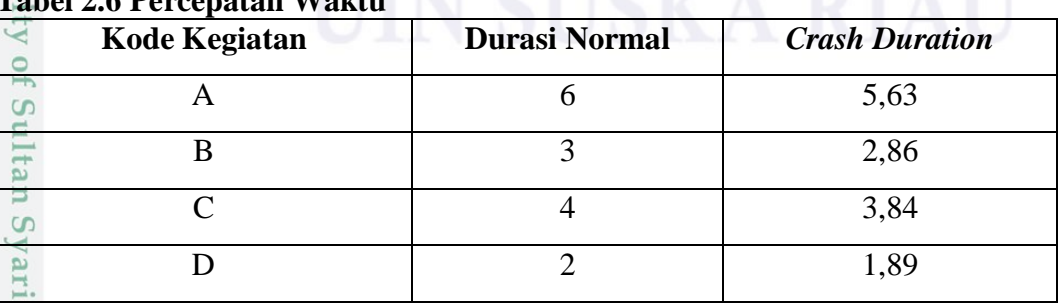

**Tabel 2.6 Percepatan Waktu** 

Kasim Riau

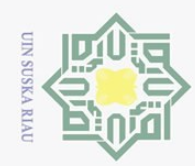

Pengutipan hanya untuk kepentingan pendidikan,

Hak Cipta Dilindungi Undang-Undang

Z

penelitian, penulisan karya ilmiah, penyusunan laporan, penulisan kritik atau tinjauan suatu masalah.

Dilarang mengutip sebagian atau seluruh karya tulis ini tanpa mencantumkan dan menyebutkan sumber

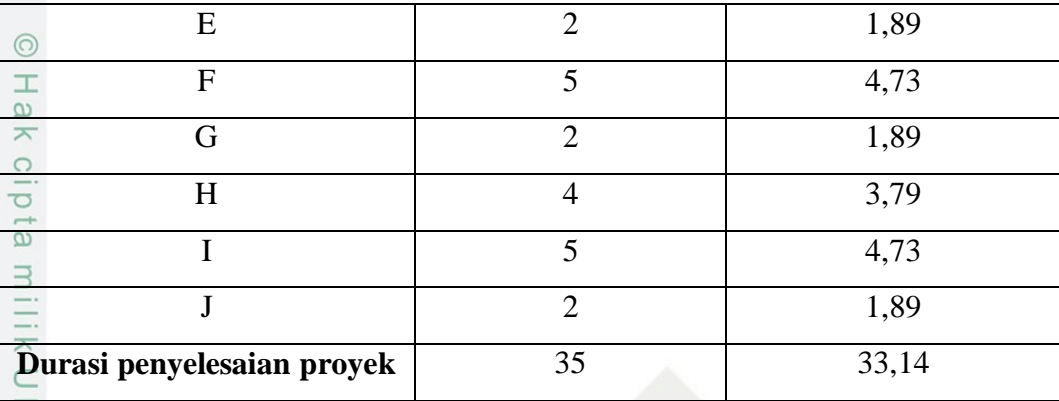

Berdasarkan Tabel 2.6 diperoleh durasi normal penyelesaian proyek selama  $\circ$ 35 hari. Setelah dilakukan percepatan dengan penambahan 2 jam kerja penyelesaian proyek dapat dipercepat menjadi 33 hari.

2) Penambahan Biaya

Menghitung *crash cost* dengan penambahan 2 jam kerja dan upah pekerja sebesar Rp.175.000/hari menggunakan persamaan (2.19) untuk setiap kegiatan sehingga diperoleh hasil sebagai berikut:

a. Kegiatan A

**State** 

*Normal cost perhari* =  $0,306 \times 175.000$ 

```
= 53.550
```

```
Biaya lembur perjam = 25.000
```

```
Crash cost perhari = (7 \times 0.0306) + (2 \times 25.000)
```

```
= 50.002,14
```
 $Crash cost = 5,63 \times 50.002,14$ 

 $= 281.512.05$ 

Normal cost perhari =  $1,2 \times 175.000$ 

```
= 210.000
```

```
Biava lembur periam = 25.000
```
 $Crash cost = (7 \times 1,2) + (2 \times 25.000)$ 

 $= 50.008,4$ 

ISTER Crash cost<br>
brack Regiatan B<br>
Mormal contract Normal contract of Biaya lem<br>
Crash cost<br>
Crash cost<br>
Santa Crash cost<br>
History<br>
The Regiatan B<br>
Crash cost<br>
The Crash cost<br>
The Regian of Crash cost<br>
The Regian of Crash  $Crash cost = 2,86 \times 50.008,4$ 

 $= 143.024.02$ 

II-22

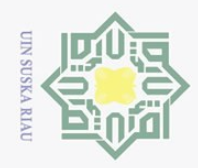

 $\overline{\omega}$ 

Hak Cipta Dilindungi Undang-Undang

Dilarang mengutip sebagian atau seluruh karya tulis ini tanpa mencantumkan dan menyebutkan sumber:

 $\overline{C}$ 

Perhitungan untuk setiap kegiatan selanjutnya dapat dilihat pada Tabel 2.7,  $\odot$ 

sebagai berikut:

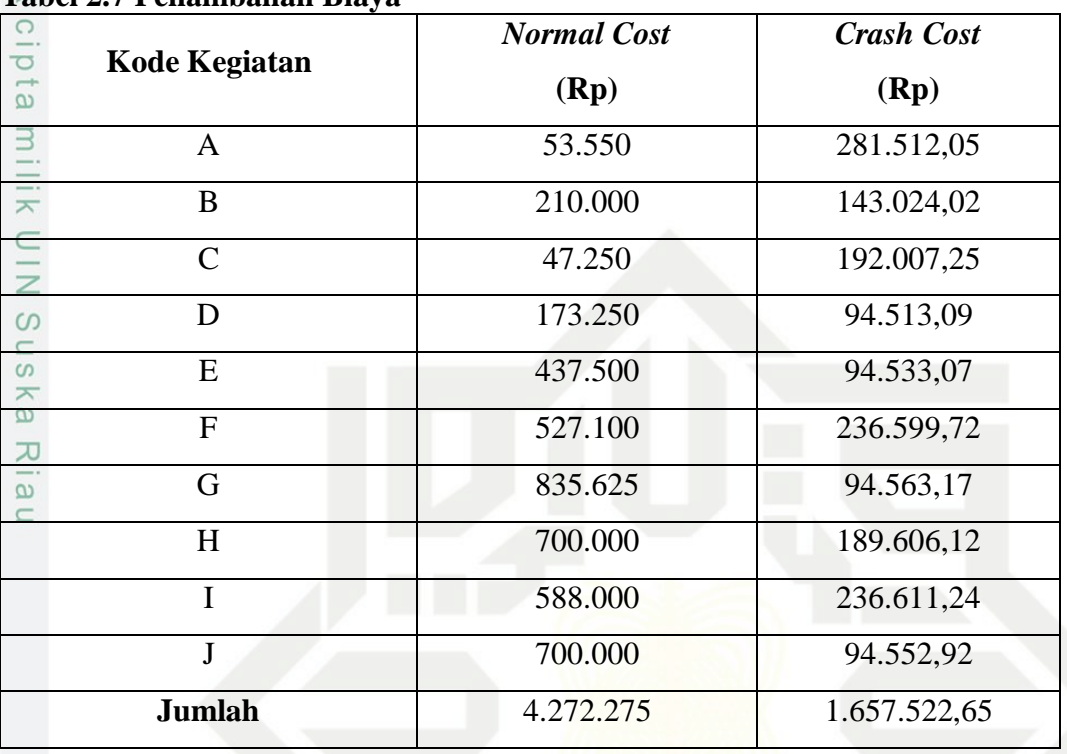

### **Tabel 2.7 Penambahan Biaya**

Berdasarkan Tabel 2.6 dan Tabel 2.7 maka dapat dihitung nilai *cost slope*  menggunakan Persamaan (2.21) sebagai berikut:

$$
Cost slope = \frac{5.929.797,65 - 4.272.275}{35 - 33}
$$
  
= 828.761,33

### $\overline{S}$ **Tabel 2.8** *Cost Slope* **Penambahan Jam Kerja pada Metode PERT**

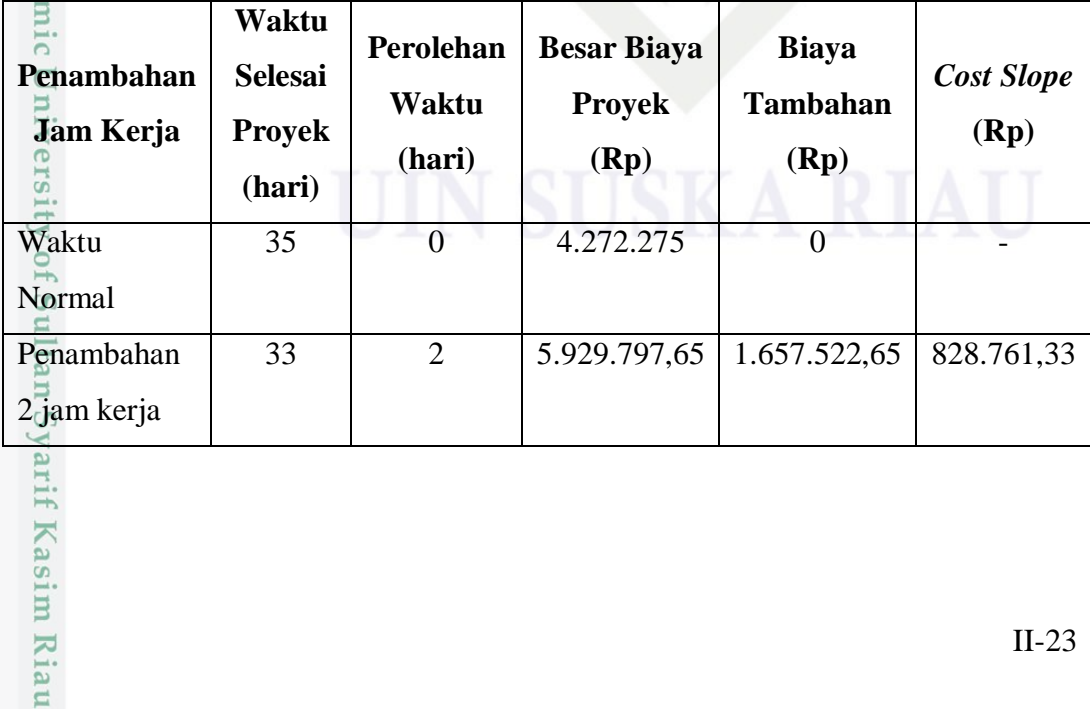

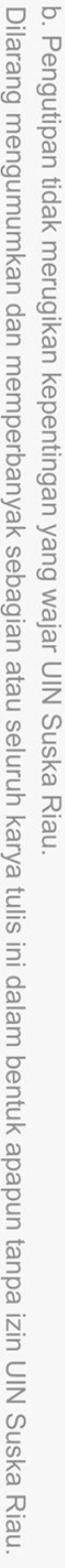

Pengutipan hanya untuk kepentingan pendidikan, penelitian, penulisan karya ilmiah, penyusunan laporan, penulisan kritik atau tinjauan suatu masalah.

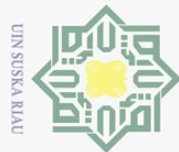

 $\overline{N}$ 

Berdasarkan Tabel 2.8 di atas, dapat diketahui hasil untuk perolehan waktu  $\odot$ penambahan jam kerja dengan metode PERT adalah dari hasil pengurangan waktu normal dengan hasil perolehan waktu jam kerja, sehingga didapat waktu dari penambahan 2 jam kerja sebanyak 33 hari dengan biaya Rp 5.929.797,65.

2<sup>0</sup> Metode TCTO

 $\equiv$ Langkah-langkah penyelesaian masalah di atas dengan menggunakan metode TCTO, sebagai berikut:

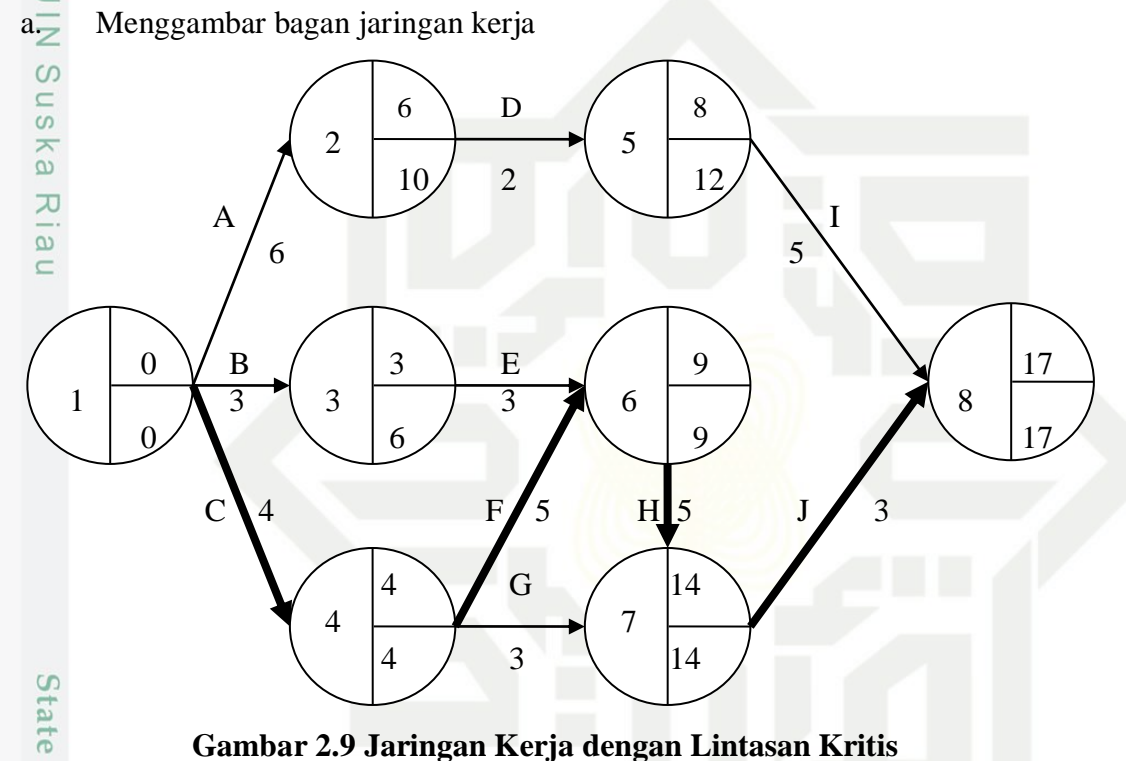

### **Gambar 2.9 Jaringan Kerja dengan Lintasan Kritis**

b. Menentukan nilai *cost slope* masing-masing kegiatan.

**TIMI** Berdasarkan perhitungan durasi normal, *crash duration*, *normal cost*, dan *crash cost* pada metode PERT maka *cost slope* masing-masing kegiatan dapat dihitung dengan Persamaan (2.21) sebagai berikut:

1)<sup>2</sup> Kegiatan A

 $\mathcal{L}_{1}$ 

of Sultan Syarif Kasim Riau

$$
Cost slope = \frac{335.062,05 - 53.550}{6 - 5}
$$

$$
= 281.512,05
$$

Hak Cipta Dilindungi Undang-Undang

Dilarang mengumumkan dan memperbanyak sebagian atau seluruh karya tulis ini dalam bentuk apapun tanpa izin UIN Suska Riau

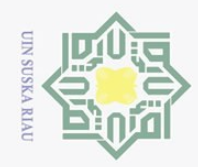

 $\omega$  $\sigma$ 

Hak Cipta Dilindungi Undang-Undang

Dilarang mengutip sebagian atau seluruh karya tulis ini tanpa mencantumkan dan menyebutkan sumber

 $\overline{N}$ 

2) Kegiatan B

353.024,02 − 210.000 Hak  $Cost slope =$  $\frac{1}{3}$  - 2  $\bigcirc$  $= 143.024.02$ 

 $\overline{\sigma}$ Perhitungan untuk setiap kegiatan selanjutnya dapat dilihat pada Tabel 2.9,  $\overline{a}$ sebagai berikut:

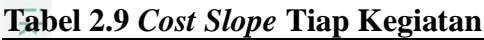

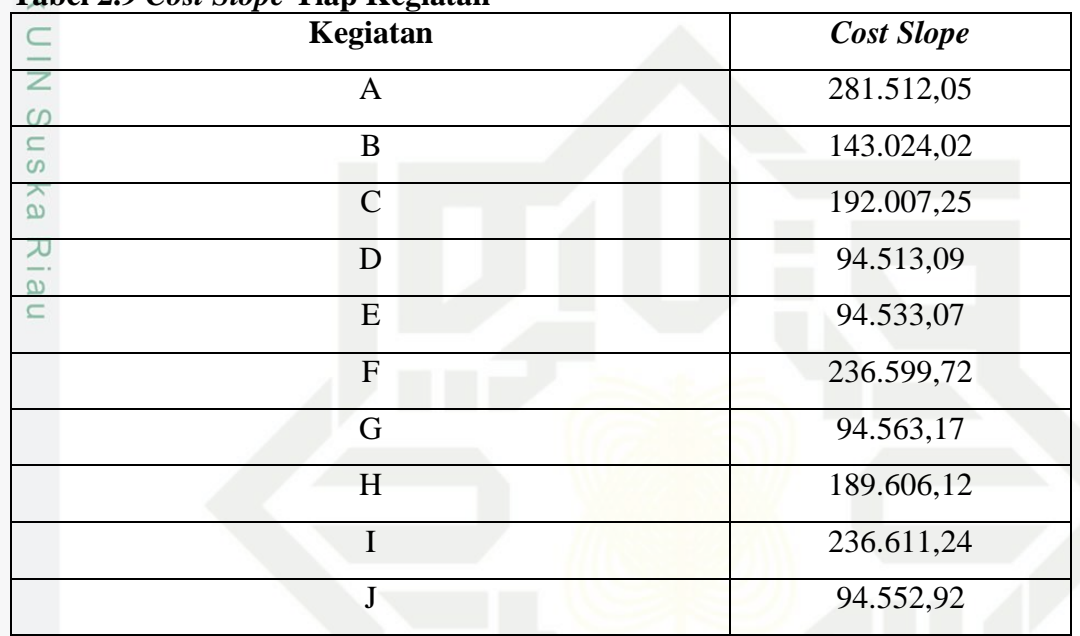

c. Mengkompresi aktivitas-aktivitas pada lintasan kritis

Sta Berdasarkan lintasan kritis pada metode PERT yaitu C-F-H-J maka kompresikan lintasan ini dengan memilih *cost slope* terendah, sebagai berikut:

 $Cost slope = 94.552,92$ 

 $\frac{1}{2}$  Kegiatan J<br>
Cost slope<br>
Durasi norr<br>
Crash dura<br>
Total crash<br>
Total crash<br>
Penamba<br>
Sa Senamba<br>
Sa Senamba<br>
Total Senamba<br>
Sa Senamba<br>
Sa Senamba<br>
Tenamba<br>
Sa Senamba<br>
Tenamba<br>
Tenamba<br>
Tenamba<br>
Tenamba<br>
Tenamba Durasi normal  $= 2$  hari

*Crash duration* = 1 hari

Total *crash* = Durasi normal – *Crash duration*

- $= 2$  hari 1 hari
- $= 1$  hari

Penambahan biaya =  $cost$  slope  $\times$  total crash

 $= 94.552.92 \times 1$ 

 $= 94.552.92$ 

Pengutipan hanya untuk kepentingan pendidikan, penelitian, penulisan karya ilmiah, penyusunan laporan, penulisan kritik atau tinjauan suatu masalah.

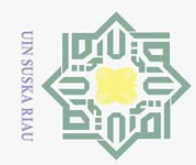

 $\sim$ 

### Hak Cipta Dilindungi Undang-Undang

 $\odot$ 

 $\mathbbm{1}$ 

 $\omega$  $\bar{z}$  $\frac{1}{2}$  $\overline{e}$ 

milik

 $\frac{C}{Z}$ 

Sn<sub>S</sub>

ka

Ria  $\subset$ 

Dilarang mengutip sebagian atau seluruh karya tulis ini tanpa mencantumkan dan menyebutkan sumber

 $\omega$  $\sigma$ Pengutipan hanya untuk kepentingan pendidikan, penelitian, penulisan karya ilmiah, penyusunan laporan, penulisan kritik atau tinjauan suatu masalah

Pengutipan tidak merugikan kepentingan yang wajar UIN Suska Riau

Dilarang mengumumkan dan memperbanyak sebagian atau seluruh karya tulis ini dalam bentuk apapun tanpa izin UIN Suska Riau

# State Islamic University of Sultan Syarif Kasim Riau

 $= 4.350.000 + 94.552.92$  $= 4.444.552.92$  $Biaya lembur = (1,5 \times 25.000) + (2 \times 2 \times 25.000)$  $= 137.500$ Biaya tak langsung  $=$  ( biaya tidak langsung  $\frac{d}{dursi normal} \times durasi \, baru \big)$ +biaya lembur = ( 930.000  $\frac{117}{17}$  × 17) + 137.500  $= 1.067.500$ 

Biaya langsung  $= biaya$  langsung  $+$  penambahan biaya

 $Biaya total = biaya langsung + biaya tak langsung$  $= 4.444.552.92 + 1.067.500$ 

 $= 5.512.052.92$ 

2) Kegiatan H

 $Cost slope = 189.606,12$ 

```
Durasi normal = 4 hari
```

```
Crash duration = 3 hari
```
Total *crash* = Durasi normal – *Crash duration*

 $= 4$  hari – 3 hari

 $= 1$  hari

Penambahan biaya = cost slope  $\times$  total crash

 $= 189.606.12 \times 1$ 

 $= 189.606,12$ 

 $Biaya$  langsung =  $biaya$  langsung + penambahan biaya

```
= 4.350.000 + 189.606.12= 4.539.606,12
```
 $Biaya lembur = (1,5 \times 25.000) + (2 \times 2 \times 25.000)$ 

 $= 137.500$ 

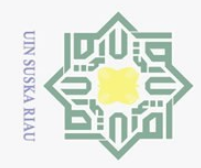

 $\odot$ 

 $\pm$ 

 $\omega$  $\overline{\mathbf{x}}$  $\bigcirc$  $\overline{\circ}$  $\overline{e}$ 

milik

 $\frac{C}{Z}$ 

 $\circ$ 

arif Kasim Riau

Hak Cipta Dilindungi Undang-Undang

Ņ.

Dilarang mengutip sebagian atau seluruh karya tulis ini tanpa mencantumkan dan menyebutkan sumber

- $\omega$  $\circ$ Pengutipan hanya untuk kepentingan pendidikan, penelitian, penulisan karya ilmiah, penyusunan laporan, penulisan kritik atau tinjauan suatu masalah.
- Pengutipan tidak merugikan kepentingan yang wajar UIN Suska Riau
- Dilarang mengumumkan dan memperbanyak sebagian atau seluruh karya tulis ini dalam bentuk apapun tanpa izin UIN Suska Riau

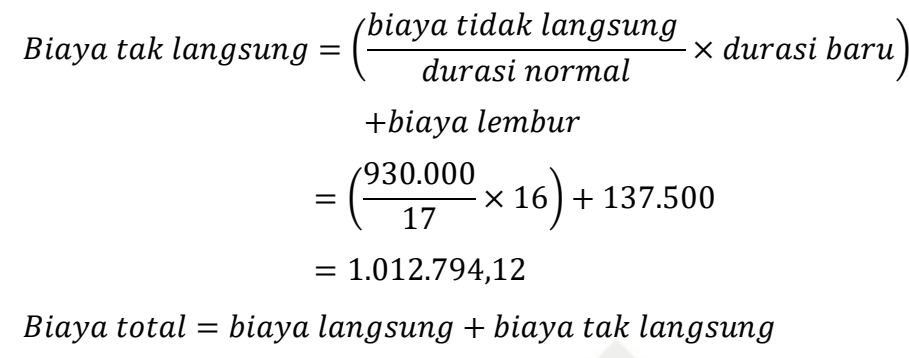

 $= 4.539.606.12 + 1.012.794.12$ 

 $= 5.552.400,24$ 

S<sub>n</sub> Perhitungan tersebut dilakukan untuk setiap kegiatan yang berada di lintasan kritis dan memiliki *cost slope* terendah, jika terjadi penambahan lintasan kritis maka lakukan langkah di atas serentak pada semua lintasan kritis. Langkah akan berhenti jika aktivitas-aktivitas pada lintasan kritis tidak dapat ditekan lagi dan bila ditekan maka biaya akan semakin bertambah, seperti terlihat pada Tabel 2.10 berikut:

|                  | refija        |               |                      |                    |  |
|------------------|---------------|---------------|----------------------|--------------------|--|
| Crash            | <b>Durasi</b> | <b>Biaya</b>  | <b>Biaya Tak</b>     | <b>Biaya Total</b> |  |
| <b>Duration</b>  | (Hari)        | Langsung (Rp) | <b>Langsung (Rp)</b> | (Rp)               |  |
| $\Omega$         | 17            | 4.444.552,92  | 1.067.500,00         | 5.512.052,92       |  |
| 1                | 16            | 4.539.606,12  | 1.012.794,12         | 5.552.400,24       |  |
| 2                | 15            | 4.542.007,25  | 958.088,24           | 5.500.095,49       |  |
| 3                | 14            | 4.444.533,07  | 903.382,35           | 5.347.915,42       |  |
| $\boldsymbol{4}$ | 13            | 4.444.513,09  | 848.676,47           | 5.293.189,56       |  |
| 5                | 12            | 4.586.599,72  | 793.970,59           | 5.380.570,31       |  |
| 6                | 11            | 4.586.611,24  | 739.264,71           | 5.325.875,95       |  |
| $\overline{7}$   | 10            | 4.631.512,02  | 684.558,82           | 5.316.070,84       |  |
|                  |               |               |                      |                    |  |

**Tabel 2.10 Rekapitulasi Perhitungan Biaya Total Akibat Penambahan Jam**   $V \sim$ 

 $\overline{6}$ Berdasarkan Tabel 2.10, dapat dilihat bahwa setelah dilakukan kompresi pada lintasan kritis waktu dan biaya optimum terjadi pada hari ke-13 dengan biaya Rp 5.293.189,56.

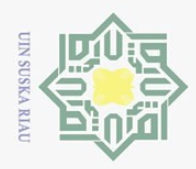

Hak Cipta Dilindungi Undang-Undang

### d. Kesimpulan

 $\pm$ Berdasarkan perhitungan percepatan durasi proyek menggunakan metode PERT dengan penambahan 2 jam kerja, proyek dapat diselesaikan dalam 33 hari kerja dengan biaya Rp. 5.929.797,65. Berdasarkan perhitungan percepatan durasi proyek menggunakan metode TCTO pada lintasan kritis dengan penambahan 2 jam kerja, proyek dapat ditekan selama 4 hari sehingga proyek dapat diselesaikan dalam 31 hari kerja dengan biaya Rp. 5.293.189,56. Hasil perbandingan dari metode PERT dan TCTO untuk proyek Amalthea dapat disimpulkan bahwa untuk memperoleh biaya dan waktu optimum pada percepatan proyek menggunakan metode TCTO, karena perkiraan waktu penyelesaian proyek dan nilai tambahan lebih rendah dibandingkan metode PERT.

## State Islamic University of Sultan Syarif Kasim Riau

 $\sim$ Dilarang mengumumkan dan memperbanyak sebagian atau seluruh karya tulis ini dalam bentuk apapun tanpa izin UIN Suska Riau ō Pengutipan tidak merugikan kepentingan yang wajar UIN Suska Riau

Pengutipan hanya untuk kepentingan pendidikan, penelitian, penulisan karya ilmiah, penyusunan laporan, penulisan kritik atau tinjauan suatu masalah.

Dilarang mengutip sebagian atau seluruh karya tulis ini tanpa mencantumkan dan menyebutkan sumber

 $\overline{\omega}$  $\subseteq$